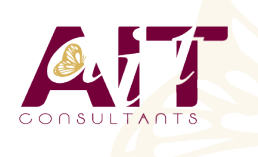

**SARL ONEO**  1025 rue Henri Becquerel Parc Club du Millénaire, Bât. 27 34000 MONTPELLIER **N° organisme : 91 34 0570434**

**Nous contacter : +33 (0)4 67 13 45 45 www.ait.fr contact@ait.fr**

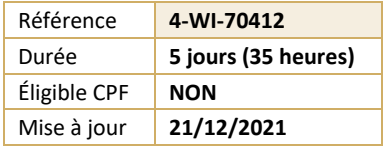

# **Windows Server 2012 R2 - Configuration des services avancés**

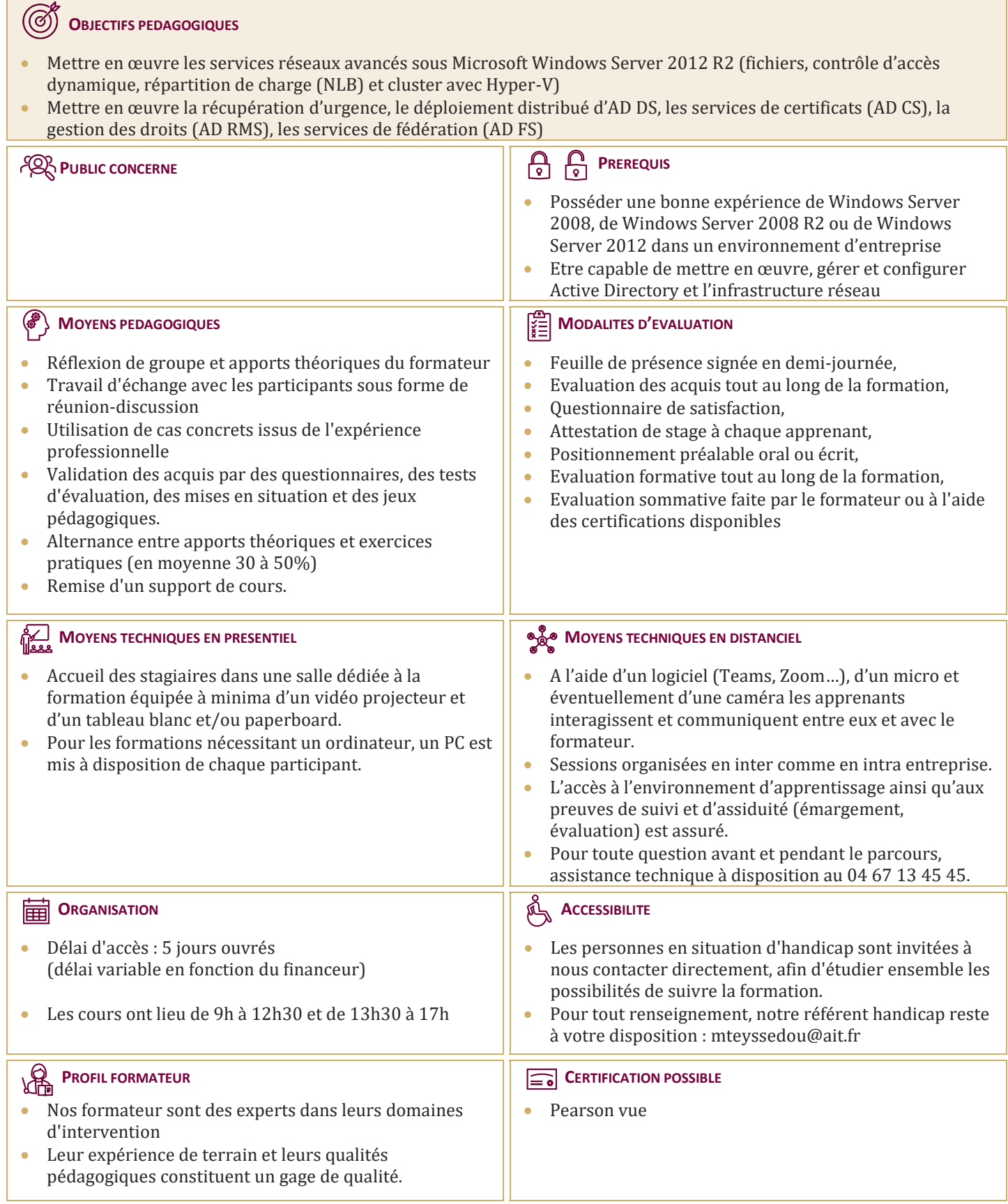

## **Windows Server 2012 R2 - Configuration des services avancés**

#### **IMPLEMENTATION DES SERVICES RESEAU AVANCES**

- $\Box$  Configuration des fonctionnalités DHCP avancées
- $\Box$  Configuration des paramètres DNS avancés
- $\Box$  Implémentation de la réplication IPAM

#### **IMPLEMENTATION DES SERVICES DE FICHIERS AVANCES**

- $\Box$  Configuration du stockage iSCSI
- $\Box$  Configuration de la fonctionnalité BranchCache
- $\Box$  Optimisation de l'utilisation du stockage

#### **IMPLEMENTATION DU CONTROLE D'ACCES DYNAMIQUE**

- $\Box$  Vue d'ensemble du contrôle d'accès dynamique
- $\Box$  Planification du contrôle d'accès dynamique
- $\Box$  Déploiement du contrôle d'accès dynamique

#### **IMPLEMENTATION DES DEPLOIEMENTS DE SERVICES DE DOMAINE ACTIVE DIRECTORY DISTRIBUES**

- Vue d'ensemble des déploiements ADDS distribués
- $\Box$  Déploiement d'un environnement ADDS distribué
- $\Box$  Configuration d'approbations ADDS

#### **IMPLEMENTATION DES SITES ET DE LA REPLICATION ACTIVE DIRECTORY**

- $\Box$  Services de Domaine (ADDS)
- Vue d'ensemble de la réplication
- $\Box$  Configuration des sites
- $\Box$  Configuration et contrôle de la réplication

### **IMPLEMENTATION DES SERVICES ADCS (ACTIVE**

#### **DIRECTORY CERTIFICATS SERVICES)**

- $\Box$  Présentation de l'infrastructure à clé publique (PKI)
- $\Box$  Déploiement d'autorités de certification
- Déploiement et gestion des modèles de certificats
- $\Box$  Implémentation de la distribution et de la révocation de certificats
- $\Box$  Gestion de la récupération de certificats

#### **IMPLEMENTATION DES SERVICES ADRMS (ACTIVE DIRECTORY RIGHTS MANAGEMENT SERVICES)**

- Vue d'ensemble d'ADRMS
- $\Box$  Déploiement et gestion d'une infrastructure AD RMS
- $\Box$  Configuration de la protection du contenu avec AD RMS
- $\Box$  Configuration d'un accès externe à ADRMS

#### **IMPLEMENTATION DES SERVICES ADFS (ACTIVE DIRECTORY FEDERATION SERVICES)**

- Vue d'ensemble d'ADFS
- $\Box$  Déploiement d'ADFS
- $\Box$  Implémentation d'ADFS pour une seule organisation
- Déploiement d'ADFS dans un scénario de fédération BtoB

#### **IMPLEMENTATION DE L'EQUILIBRAGE DE LA CHARGE RESEAU**

- Vue d'ensemble de NLB
- $\Box$  Configuration d'un cluster NLB
- $\Box$  Planification d'une implémentation NLB

#### **IMPLEMENTATION DU CLUSTERING AVEC BASCULEMENT**

- $\Box$  Vue d'ensemble du clustering avec basculement
- $\Box$  Implémentation d'un cluster de basculement
- Configuration d'applications et de services hautement disponibles sur un cluster de basculement
- $\Box$  Maintenance d'un cluster de basculement
- $\Box$  Implémentation d'un cluster de basculement multisite

#### **IMPLEMENTATION DU CLUSTERING AVEC BASCULEMENT POUR HYPER-V**

- $\Box$  Présentation de l'intégration d'Hyper-V avec le cluster
- Mise en œuvre des machines virtuelles Hyper-V sur des clusters
- $\Box$  Mise en œuvre du déplacement d'une machine virtuelle Hyper-V
- Gestion d'un environnement virtuel Hyper-V en utilisant System Center Virtual Machine Manager (SCVMM)

#### **IMPLEMENTATION DE LA RECUPERATION D'URGENCE**

- $\Box$  Vue d'ensemble de la récupération d'urgence Implémentation de la Sauvegarde Windows Server
- $\Box$  Implémentation de la récupération de données et de serveurs